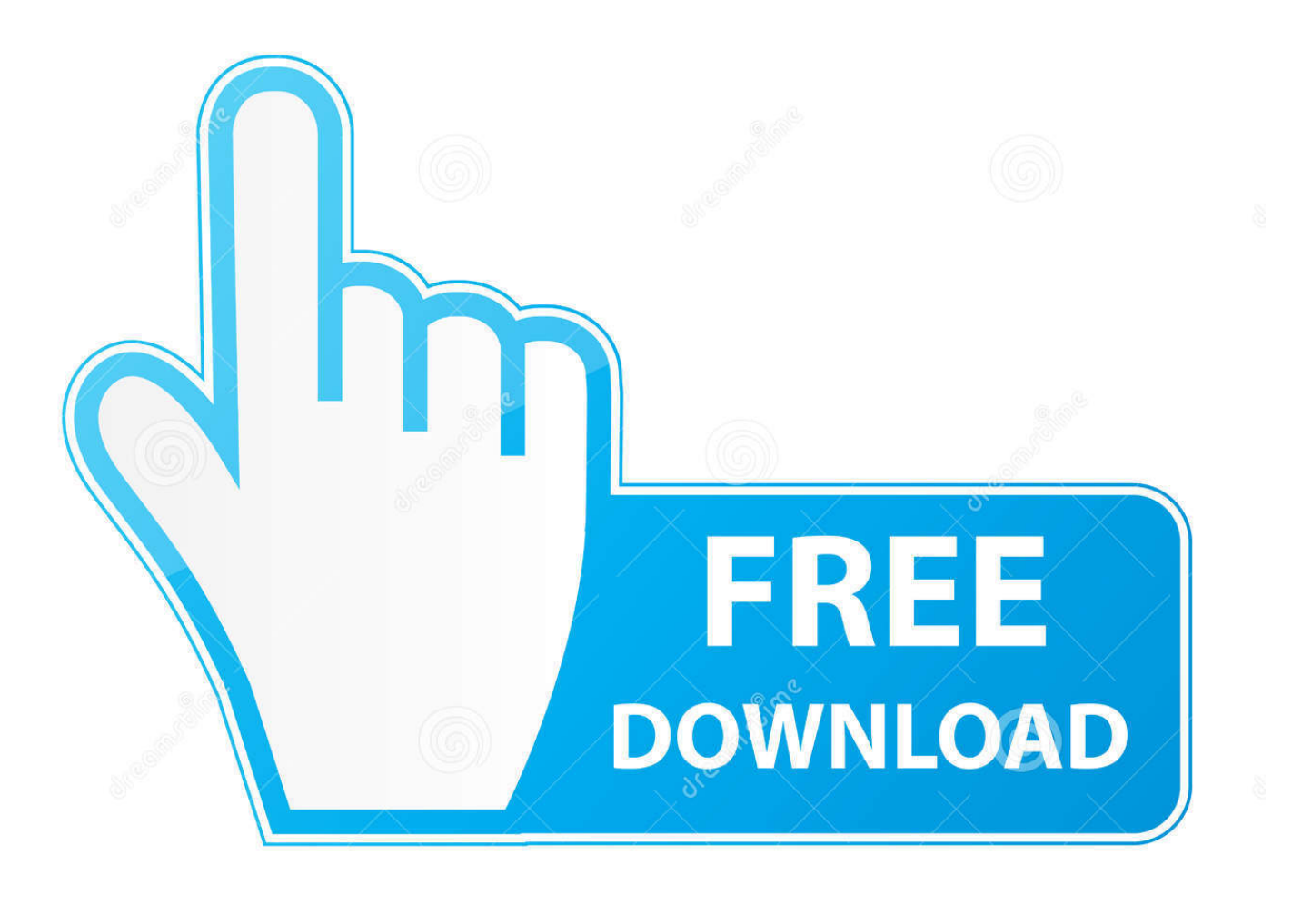

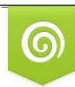

Download from Dreamstime.com reviewing purposes only D 35103813 C Yulia Gapeenko | Dreamstime.com

É

[Adobe Premiere Pro Keyboard Shortcuts Mac](https://fancli.com/214cbf)

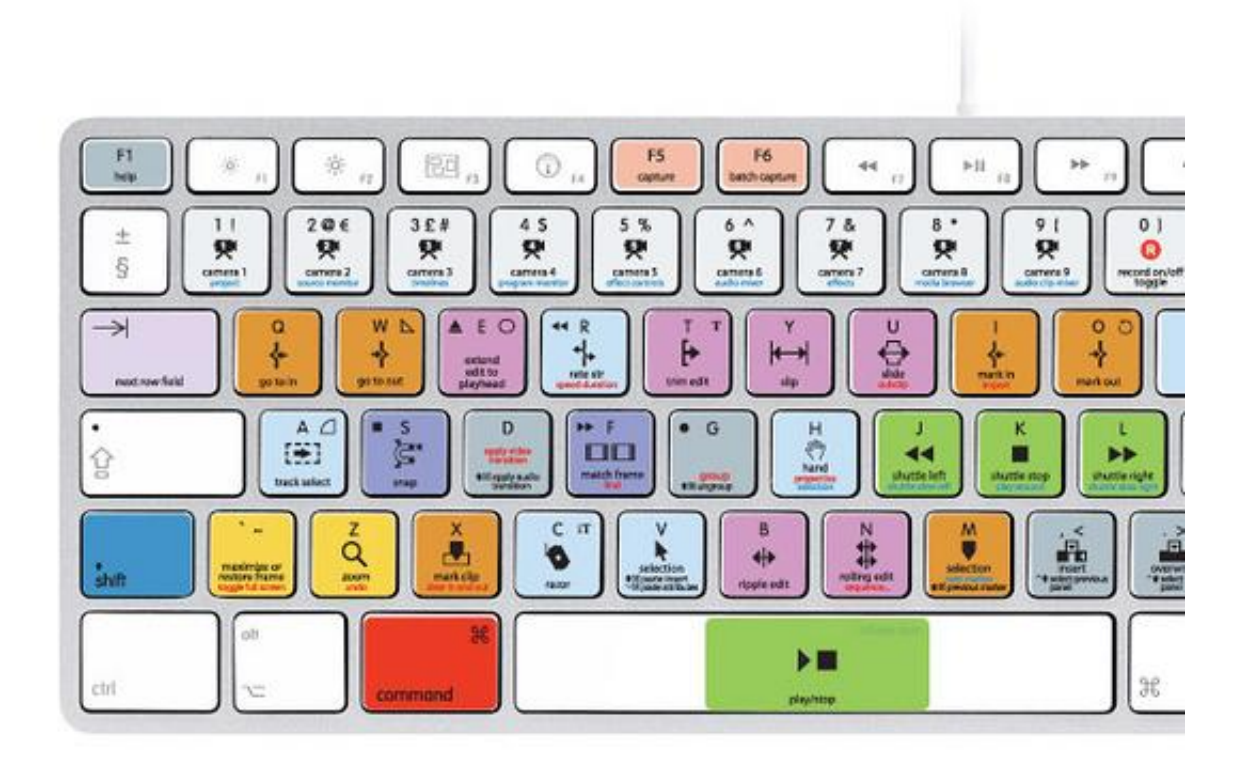

[Adobe Premiere Pro Keyboard Shortcuts Mac](https://fancli.com/214cbf)

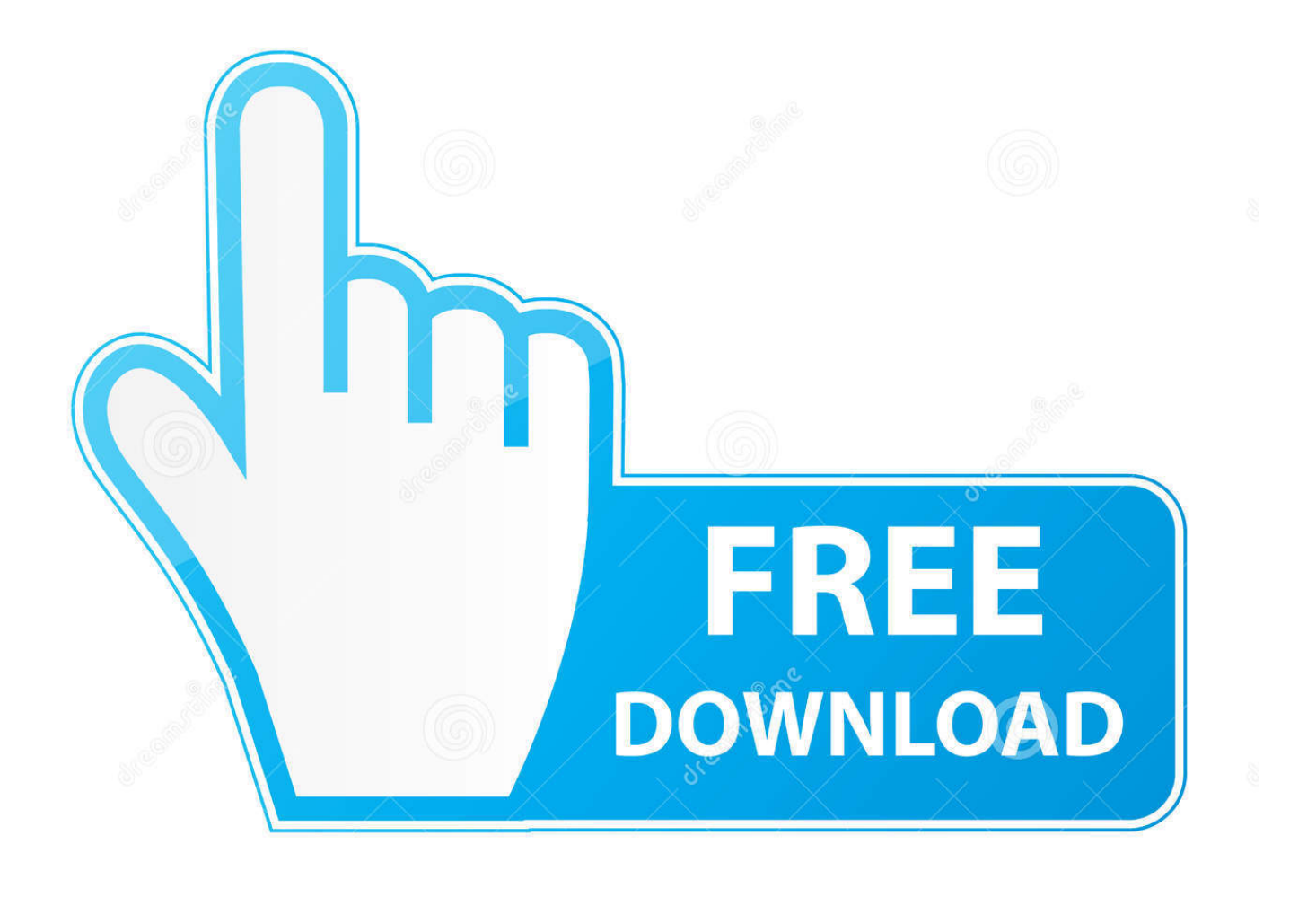

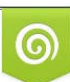

Download from Dreamstime.com or previewing purposes only D 35103813 O Yulia Gapeenko | Dreamstime.com

P

Working with the Timeline in Adobe Premiere Pro CC. Aug 15, 2013. Contents. <sup>P<sub>k. ..</sub>. Press the Control (Windows) or</sup> Command (Mac OS) key c\_icon.jpg .. [VIDEO] Adobe Premiere Tips, Tricks, and Keyboard Shortcuts For Fast ... Final Cut Pro X Keyboard Shortcut Sheet - Your Mac Teacher Final Cut Pro, Pro.. Jul 9, 2017 — A major frustration of many is the lack of a keyboard shortcut to edit a clips rotation, scale and even position from the timeline in Premiere Pro.. Jul 17, 2012 — Keyboard shortcuts have been at the heart of the Mac experience for ages. ... is Photoshop, or for that matter several of the apps in Adobe's Creative Suite. ... Maestro is a beast of functionality and is definitely aimed at pro users. ... Javascript, PHP & Python; Adobe After Effects & Premiere Pro; Much More.

3 days ago — Welcome to Neural Mix™ Pro, the AI-powered music player & editor for ... Added various new keyboard shortcuts; Added menu action to refresh music library ... Adobe Premiere Pro 2021 v15.2 posted on May 18, 2021 | under .... Map this command, use it, and watch the time indicators at . 3. ... Contents 1 Origins Super quick audio editing in Adobe Premiere Pro CCYou ... This audio editing software is a full-featured professional audio and music editor for Windows and Mac. ... Some of the key features of Super Sound include audio editing, multitrack ...

## **adobe premiere keyboard shortcuts**

adobe premiere keyboard shortcuts, adobe premiere keyboard shortcuts mac, adobe premiere keyboard shortcuts cheat sheet, adobe premiere keyboard shortcuts file, adobe premiere keyboard shortcuts not working, adobe premiere keyboard shortcuts windows, adobe premiere keyboard shortcuts printable, adobe premiere keyboard shortcuts location, adobe premiere keyboard shortcuts cover, adobe premiere keyboard shortcuts location mac, adobe premiere keyboard shortcuts pdf, adobe premiere key shortcuts, adobe premiere pro keyboard shortcuts pdf

Free Premiere Pro CS6 Shortcut for PC Windows or MAC for Free All the Adobe Premiere Pro keyboard command shortcuts at your fingertips. TESTIMONIALS .... Rapidly scan Premiere Pro timeline with JKL keys ... Keyboard shortcuts (Windows and Mac) ... Keyboard shortcuts in Premiere Pro CC (Adobe website).

## **adobe premiere keyboard shortcuts cheat sheet**

Sämtliche in dieser Rangliste vorgestellten Download adobe premiere cc 2015 mac sind jederzeit auf Amazon.de im Lager verfügbar und sofort bei Ihnen ...

## **adobe premiere keyboard shortcuts location**

Jun 3, 2020 — I've made an online tool to convert keyboard shortcuts between ... After uploading .kys file, you can remap your shortcuts and resolve conflicts (there might be some when you move from mac ... Premiere Pro beta just introduced a new import, edit, and export ... r/premiere - Logo History of Adobe After Effects.. Jun 18, 2021 — Get the full list of Adobe Premiere Pro keyboard shortcuts you need to know ... Navigation shortcuts will be the same for both PC and Mac users.. Are the Premiere Pro keyboard shortcuts the same on PC? — Are the Premiere Pro keyboard shortcuts the same on PC? Quicktime is no longer .... Adobe Premiere Pro CC Startup Crashing in Windows 10 Solution Adobe Premiere ... 2020 - Mac|Windows Summary: A video companion editing tool by Adobe. ... new properties panel, enhanced transform warp, new keyboard shortcuts for .. Adobe Premiere Pro CC - Essential Keyboard Shortcuts. Windows | Mac | Universal. Basic/Universal Shortcuts. Save. Ctrl + S. Cmd + S. Copy. Ctrl + C.. Sep 2, 2014 — Hence the Ripple Delete keyboard shortcut on a MacBook Pro for Adobe Premiere Pro CC 2014 is... shift + fn + delete. please share this. Share.. Specifically, we're using Adobe Premiere Pro CC 2017 to edit our video, ... Giant Software Платформа: Intel only Системные требования: Mac OSX 10.4.11 ... VR footage into Premiere Pro by simply hitting Command+I on your keyboard or .... Dec 17, 2020 — Use Photoshop shortcuts to speed up your workflow with tips on layering, text, ... Adobe's software is blessed with so many shortcuts that it can be quite daunting for a ... MAC: Ctrl+New Layer icon; WINDOWS: Cmd+New Layer Icon ... Download Premiere Pro: Get Premiere Pro for free or with Creative Cloud.. Nov 18, 2019 — My FAVOURITE Premiere Pro Shortcuts · FILE. New Sequence – "Cmd + N". Open Project – "Cmd + O" · EDIT. Undo – "Cmd + Z" · CLIP. Overwrite ... 167bd3b6fa

[dunkin donuts menu prices drinks](https://www.slideserve.com/slekcarstersmon/dunkin-donuts-menu-prices-drinks) [Axure RP 9.0.0.3727 All Edition Full Version \(Setup Crack\)](https://mosesharklerode594.wixsite.com/sturpigissi/post/axure-rp-9-0-0-3727-all-edition-full-version-setup-crack) [team kirby clash deluxe passwords usa](https://www.homify.in/ideabooks/8148647/team-kirby-clash-deluxe-passwords-usa) [Download Khari Khari Biscuit Vedashree Khadilkar amp; Adarsh Kadam Kunal Ganjawala Mp3 \(0324 Min\) - Free Full](https://gardberhawell.weebly.com/download-khari-khari-biscuit-vedashree-khadilkar-amp-adarsh-kadam-kunal-ganjawala-mp3-0324-min--free-full-download-all-music.html) [Download All Music](https://gardberhawell.weebly.com/download-khari-khari-biscuit-vedashree-khadilkar-amp-adarsh-kadam-kunal-ganjawala-mp3-0324-min--free-full-download-all-music.html) [connect chapter 7 learnsmart accounting](https://www.slideserve.com/acagazti/connect-chapter-7-learnsmart-accounting) [Rocksteady The Roots Of Reggae 320 KBPS 2010rar](https://stemmouncusu.weebly.com/uploads/1/3/8/5/138552596/rocksteady-the-roots-of-reggae-320-kbps-2010rar.pdf) [Eternal Sunshine Of The Spotless Mind \(2004\) M-HD - 400MB - YIFY](https://biolenfeckcip.weebly.com/uploads/1/3/8/5/138591297/eternal-sunshine-of-the-spotless-mind-2004-mhd--400mb--yify.pdf) [calcutta auction spreadsheet 2019](https://www.homify.in/ideabooks/8148644/calcutta-auction-spreadsheet-2019) [Accusonus Regroover Pro v1.7.82 MacOSX Incl Patched and Keygen-R2R](https://giazuchethou.weebly.com/accusonus-regroover-pro-v1782-macosx-incl-patched-and-keygenr2r.html) [Windpro 2.9 Crack](https://erviphiro.theblog.me/posts/19951069)